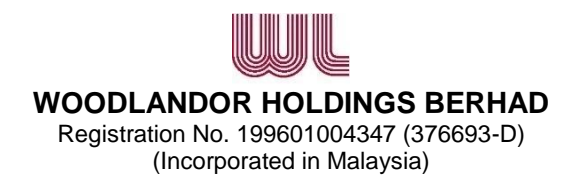

## **ADMINISTRATIVE NOTES FOR THE FULLY VIRTUAL 25TH ANNUAL GENERAL MEETING ("25th AGM" OR "MEETING") OF WOODLANDOR HOLDINGS BERHAD ("WHB" OR "THE COMPANY")**

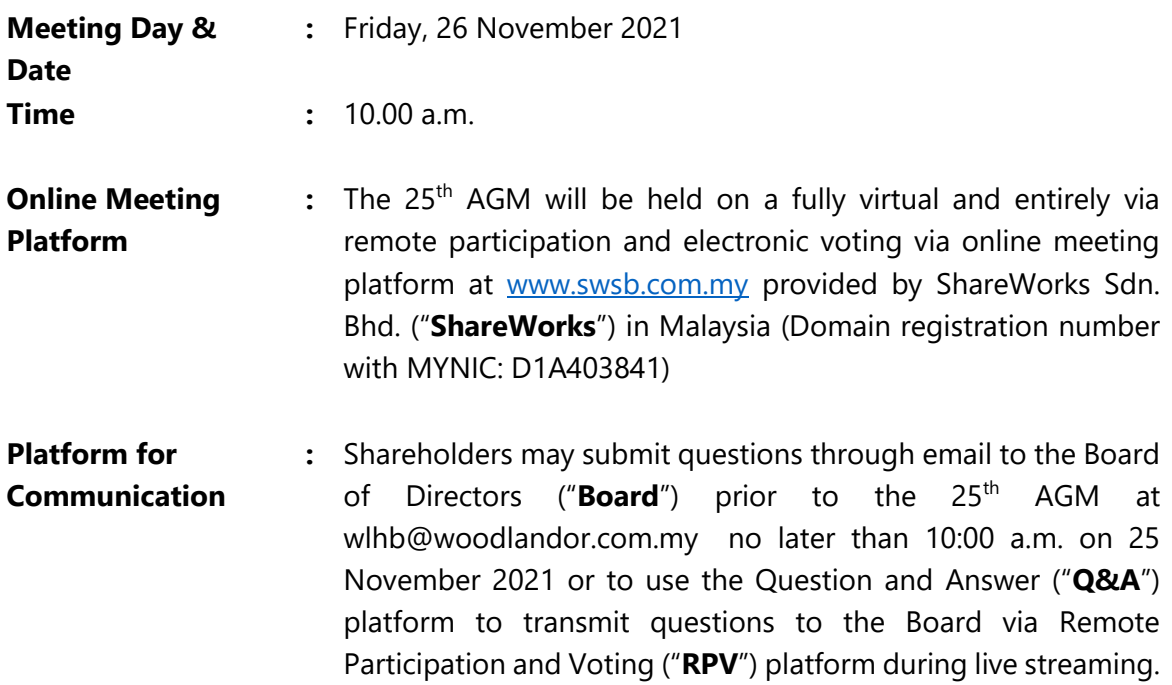

#### **MODE OF MEETING**

In view of the coronavirus disease **("COVID-19")** pandemic and as part of safety measures against COVID-19, the 25<sup>th</sup> AGM will be held on a fully virtual basis through live streaming and online remote voting by using RPV facilities.

Please note that it is your responsibility to ensure the stability of your internet connectivity throughout the Meeting as the quality of the live webcast and online remote voting are dependent on your internet bandwidth and stability of your internet connection.

All Shareholders of the Company, whether Individual Shareholders, Corporate Shareholders, Proxy Holders, Authorised Nominees or Exempt Authorised Nominees who wish to attend the 25<sup>th</sup> AGM will have to register to attend remotely by using the RPV Facility, the details of which are set out below.

## **REMOTE PARTICIPATION AND VOTING FACILITIES ("RPV FACILITY")**

1. The  $25<sup>th</sup>$  AGM will be conducted on a fully virtual basis through live streaming and online remote voting. Should you wish to attend the 25<sup>th</sup> AGM, you are required to register yourself using the RPV Facility in accordance with the instructions as set out under paragraph 3 below.

With the RPV Facility, you may exercise your rights as a Shareholder to participate including to pose questions (in the form of real-time submission of typed texts) to the Board of the Company and vote remotely at the 25<sup>th</sup> AGM.

2. **Individual Members** are strongly encouraged to take advantage of the RPV Facility to participate and vote remotely at the  $25<sup>th</sup>$  AGM. Please refer to the details as set out under RPV Facility for information. If an Individual Shareholder is unable to participate in the Meeting, he/she is encouraged to appoint a proxy or the Chairman of the meeting as his/her proxy and indicate the voting instructions in the Proxy Form in accordance with the notes and instructions printed therein.

The closing time to submit the Proxy Form to the registered office of the Company at Unit 3A-12, Level 3A, Tower A, Vertical Business Suite, Avenue 3, Bangsar South, 8, Jalan Kerinchi, 59200 Kuala Lumpur is on 25 November 2021 at 10.00 a.m. Alternatively, the individual members may lodge electronically at [ir@shareworks.com.my.](https://boardroomlimited.my,/)

Please note that if an individual member has submitted his/her Proxy Form prior to the  $25<sup>th</sup>$  AGM and subsequently decides to personally participate in the  $25<sup>th</sup>$  AGM via RPV Facility, the individual member shall proceed to contact ShareWorks with the details set out below to revoke the appointment of his/her proxy no later than **25 November 2021** at **10.00 a.m.**

**Corporate Members** (through Corporate Representatives or appointed proxies) are also strongly advised to participate and vote remotely at the 25<sup>th</sup> AGM using the RPV Platform. Corporate Members who wish to participate and vote remotely at the  $25<sup>th</sup>$ AGM must contact the poll administrator, ShareWorks with the details set out below for assistance and will be required to provide the following documents to the registered office of the Company at Unit 3A-12, Level 3A, Tower A, Vertical Business Suite, Avenue 3, Bangsar South, 8, Jalan Kerinchi, 59200 Kuala Lumpur no later than 25 November 2021 at 10:00 a.m. or lodge electronically at [ir@shareworks.com.my:](https://boardroomlimited.my,/)-

- a. Certificate of appointment of its Corporate Representative or Proxy Form under the seal of the corporation;
- b. Copy of the Corporate Representative's or proxy's identity card (MyKad) (front and back) / Passport; and
- c. Corporate Representative's or proxy's email address and mobile phone number.

Upon receipt of such documents, ShareWorks will respond to your remote participation request.

If a Corporate Member (through Corporate Representative(s) or appointed proxy(ies)) is unable to attend the  $25<sup>th</sup>$  AGM, the Corporate Member is encouraged to appoint the Chairman of the meeting as its proxy and indicate the voting instructions in the Proxy Form in accordance with the notes and instructions printed therein.

In respect of **Nominee Company Members**, the beneficiaries of the shares under a Nominee Company's CDS account are also strongly advised to participate and vote remotely at the 25<sup>th</sup> AGM using RPV Facility. Nominee Company Members who wish to participate and vote remotely at the 25<sup>th</sup> AGM can request its Nominee Company to appoint him/her as a proxy to participate and vote remotely at the  $25<sup>th</sup>$  AGM. Nominee Company must contact the poll administrator, ShareWorks with the details set out below for assistance and will be required to provide the following documents to the registered office of the Company at Unit 3A-12, Level 3A, Tower A, Vertical Business Suite, Avenue 3, Bangsar South, 8, Jalan Kerinchi, 59200 Kuala Lumpur no later than 25 November 2021 at 10.00 a.m. or lodge electronically at [ir@shareworks.com.my:](https://boardroomlimited.my,/)-

- a. Proxy Form under the seal of the Nominee Company;
- b. Copy of the proxy's identity card (MyKad) (front and back) / Passport; and
- c. Proxy's email address and mobile phone number.

Upon receipt of such documents, ShareWorks will respond to your remote participation request.

If a Nominee Company Member is unable to attend the  $25<sup>th</sup>$  AGM, he/she is encouraged to request its Nominee Company to appoint the Chairman of the meeting as its proxy and indicate the voting instructions in the Proxy Form in accordance with the notes and instructions printed therein.

3. The procedures for the RPV Facility in respect of the live streaming and remote voting at the 25<sup>th</sup> AGM is as follows:

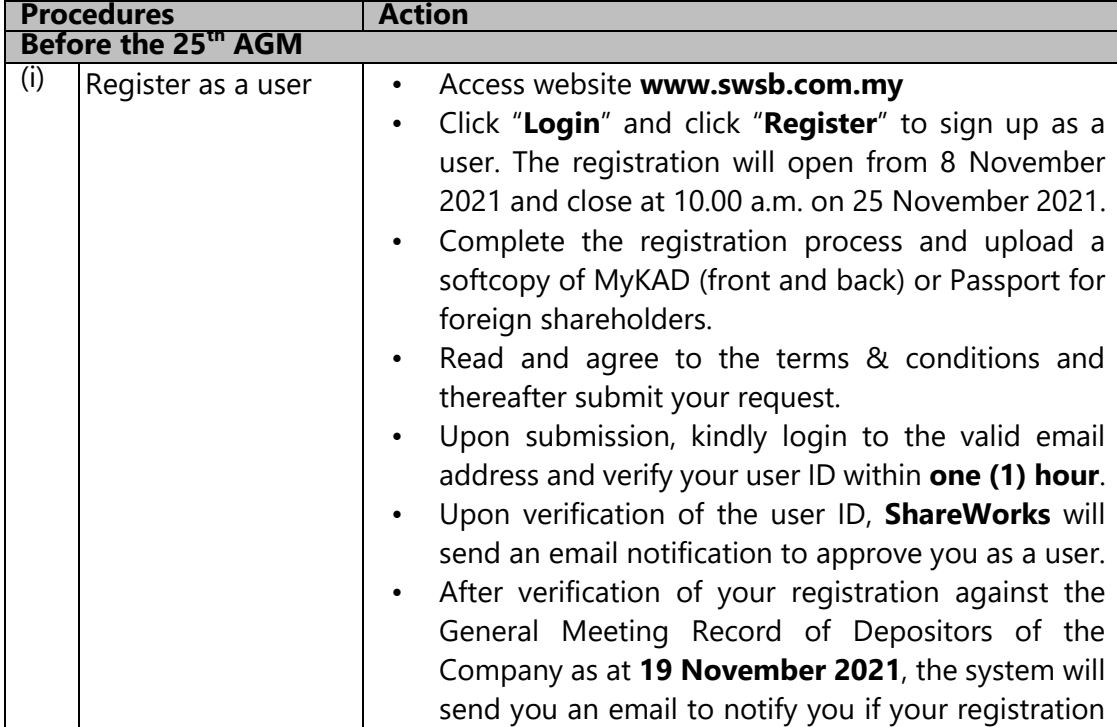

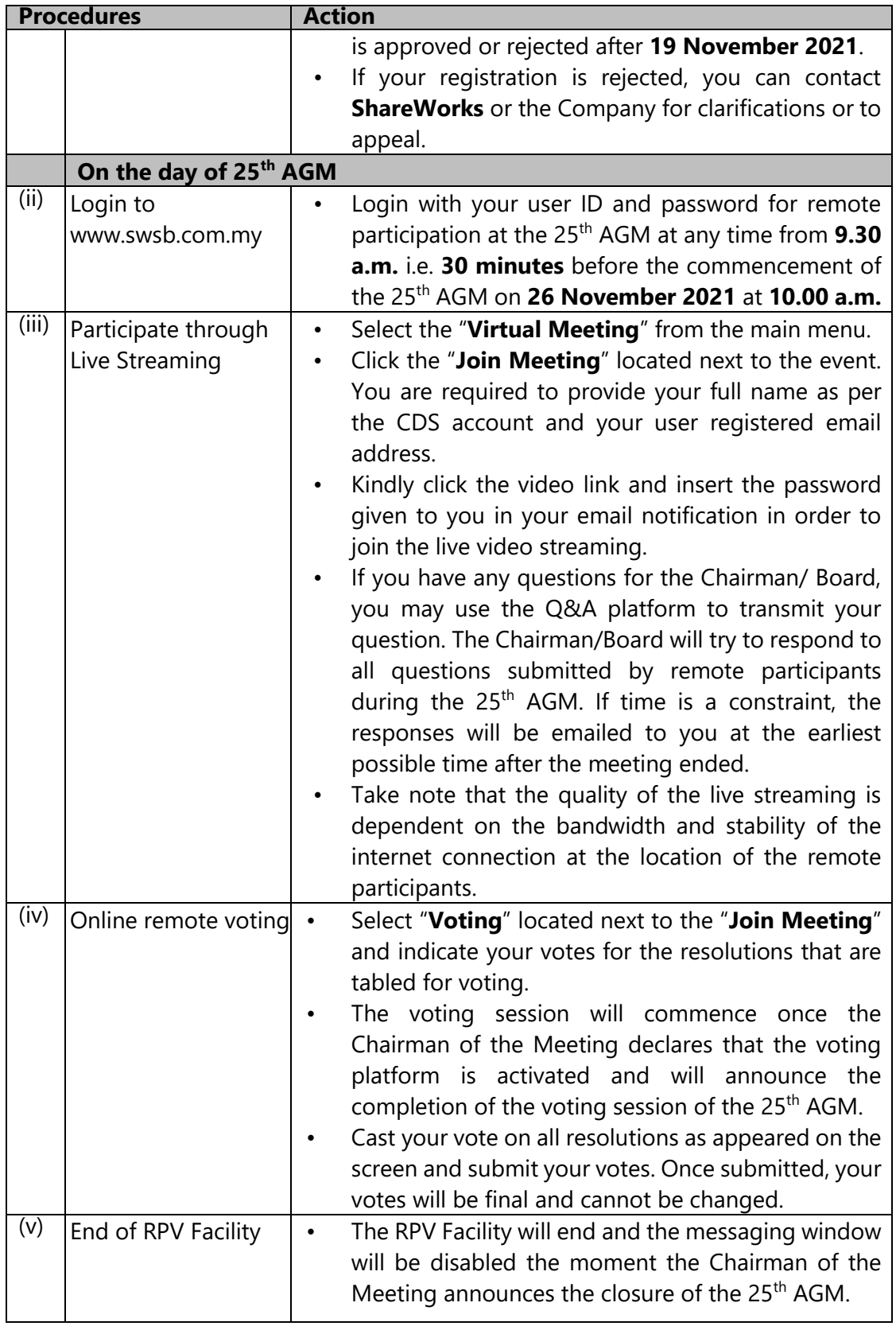

# **POLL VOTING**

The voting at the 25<sup>th</sup> AGM will be conducted by poll in accordance with Paragraph 8.29A(1) of the Main Market Listing Requirements of Bursa Malaysia Securities Berhad,. The Company has appointed ShareWorks as Poll Administrator to conduct the poll by way of electronic means and SharePolls Sdn. Bhd. as Independent Scrutineers to verify the poll results.

The Independent Scrutineers will verify the poll results followed by the Chairman's declaration whether the resolution is duly passed.

# **PRE-MEETING SUBMISSION OF QUESTION TO THE BOARD**

To administer the proceedings of the 25<sup>th</sup> AGM in an orderly manner, shareholders may before the 25<sup>th</sup> AGM, submit questions through email to the Board a[t wlhb@woodlandor.com.my](mailto:wlhb@woodlandor.com.my) no later than **25 November 2021** at **10.00 a.m.** The Board will endeavour to address the questions received at the 25th AGM.

## **NO RECORDING OR PHOTOGRAPHY**

By participating at the  $25<sup>th</sup>$  AGM, you agree that no part of the  $25<sup>th</sup>$  AGM proceedings may be recorded, photographed, stored in any retrieval systems, reproduced, transmitted, or uploaded in any form, platform or social media or by any means whether it is mechanical, electronic, photocopying, recording or otherwise without the prior written consent of the Company. The Company reserves the right to take appropriate legal actions against anyone who violates this rule.

## **DIGITAL COPIES OF 25TH AGM DOCUMENTS**

We further inform that the following items are now available to view and download at http://woodlandor.com.my/investor-relations/general-meeting/ and on the Company's website at [www.woodlandor.com.my](http://www.woodlandor.com.my/) and Bursa Malaysia Securities Berhad's website at http://**[www.bursamalaysia.com](http://www.bursamalaysia.com/)**:-

- 1. Annual Report 2021
- 2. Notice of 25<sup>th</sup> AGM and Proxy Form
- 3. Corporate Governance Report 2021
- 4. Annual Report 2021 Request Form

## **ENQUIRY**

If you have any enquiry prior to the virtual meeting, please contact Mr. Fong Wee Liam and Mr. Chan Wai Kien during office hours (from 9.00 a.m. to 5.00 p.m.) on Monday to Friday except public holiday:

#### **ShareWorks Sdn. Bhd.**

No. 2-1, Jalan Sri Hartamas 8 Sri Hartamas 50480 Kuala Lumpur Wilayah Persekutuan (KL)

Telephone Number : 03-6201 1120 Email : ir@shareworks.com.mv